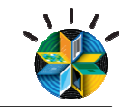

# **Virtualização de Serviços para uma Nova Abordagem em testes**

**Ana NegrelloFabio Santos** 

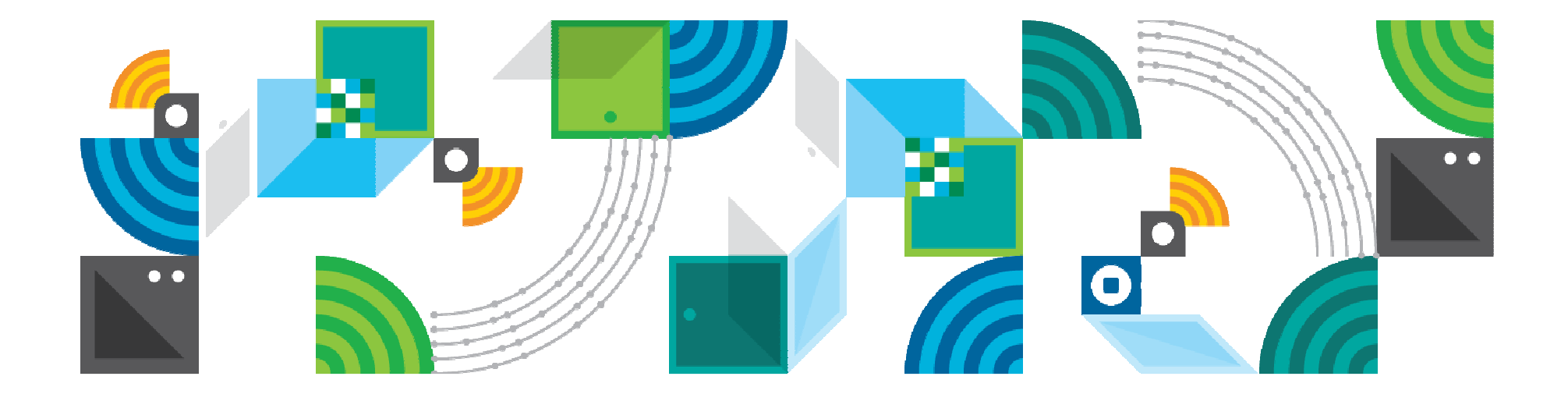

# Virtualização de Serviços para Virtualização de Serviços para modernizar o Processo de Testes modernizar o Processo de Testes

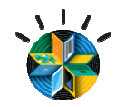

## **Cenário Comum em Qualquer Cliente…..**

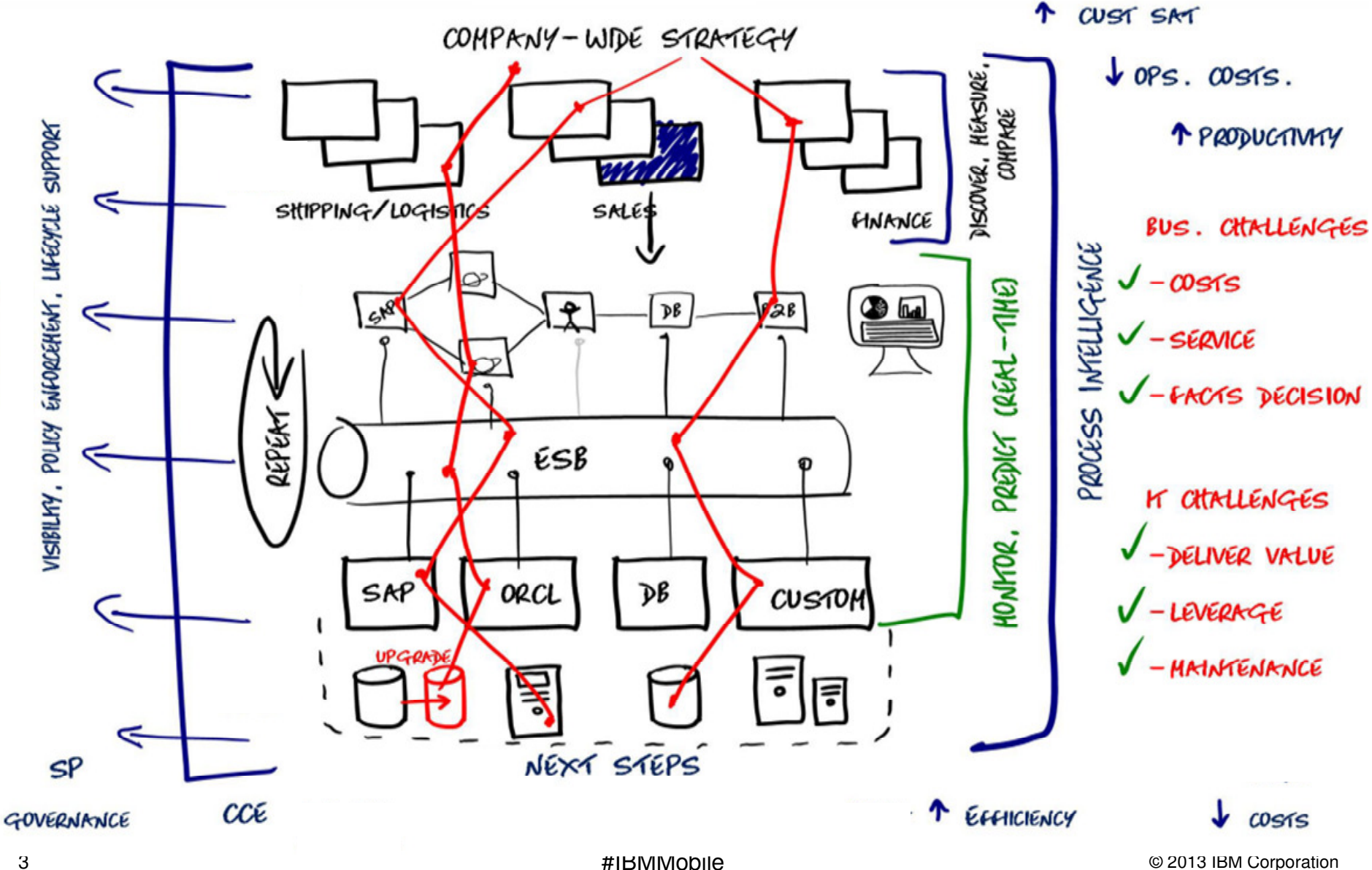

#IBMMobile

© 2013 IBM Corporation

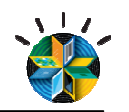

### **Qual o desafio à Qualidade?**

**Garantir a qualidade de sistemas complexos, integrados, heterogêneos exigeque todos os serviços/aplicativos e hardware estejam disponíveis para <sup>a</sup> realização de testes de sistemase de integração**

 $\blacksquare$  E por isso:

4

- − Custos de setup e manutenção sãoaltos:
	- Salários e equipe
	- Hardware
	- Software
	- Taxas para acessar sistemasexternos, de terceiros
- − Normalmente os testes só são realizados uma vez, ao final do ciclode desenvolvimento, o que resultaem descoberta tardia de significativos problemas de integração/arquitetura
- 4 Changaign and analysis as insteads − Uma barreira <sup>à</sup> adoção de métodos ágeis

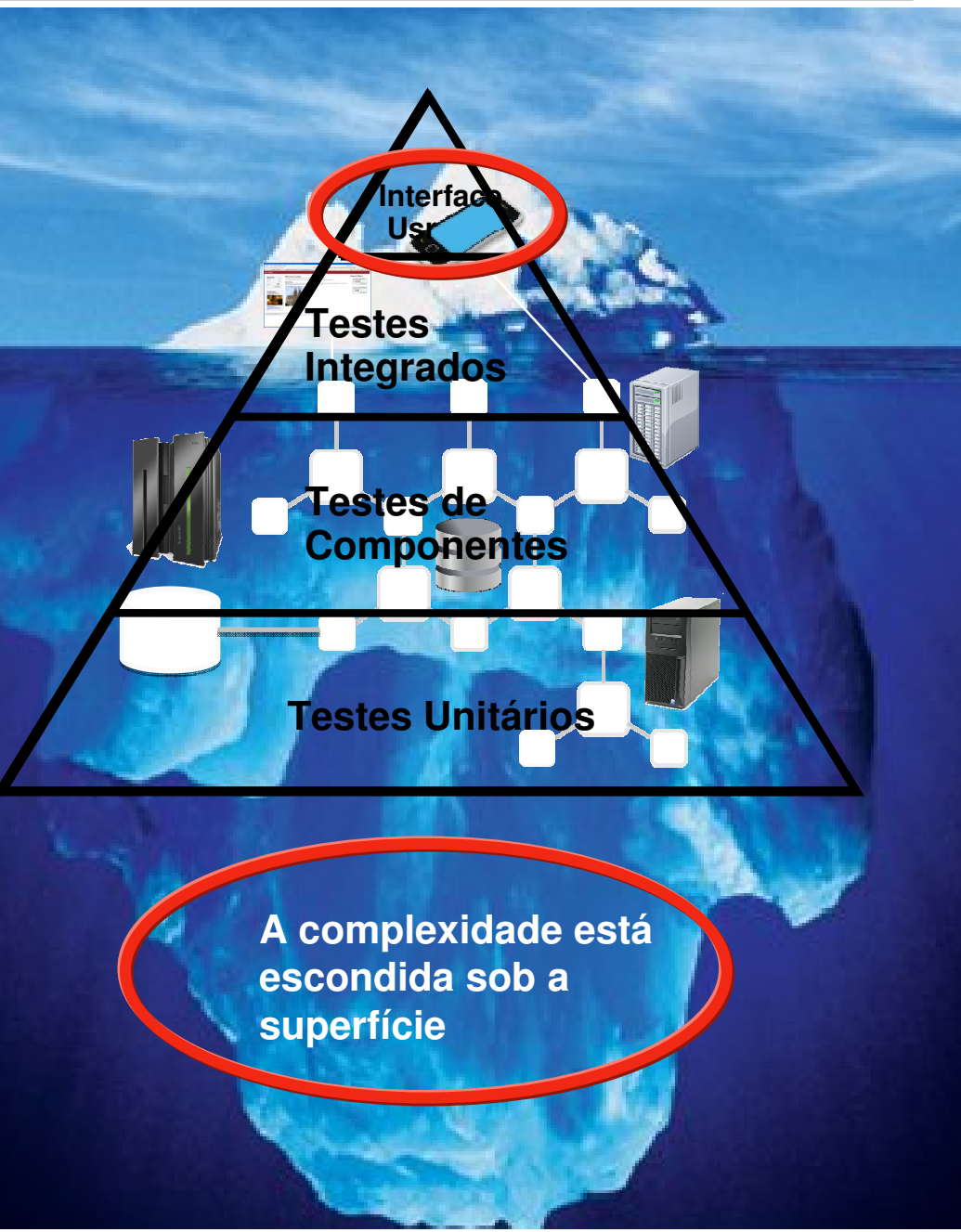

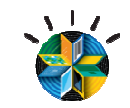

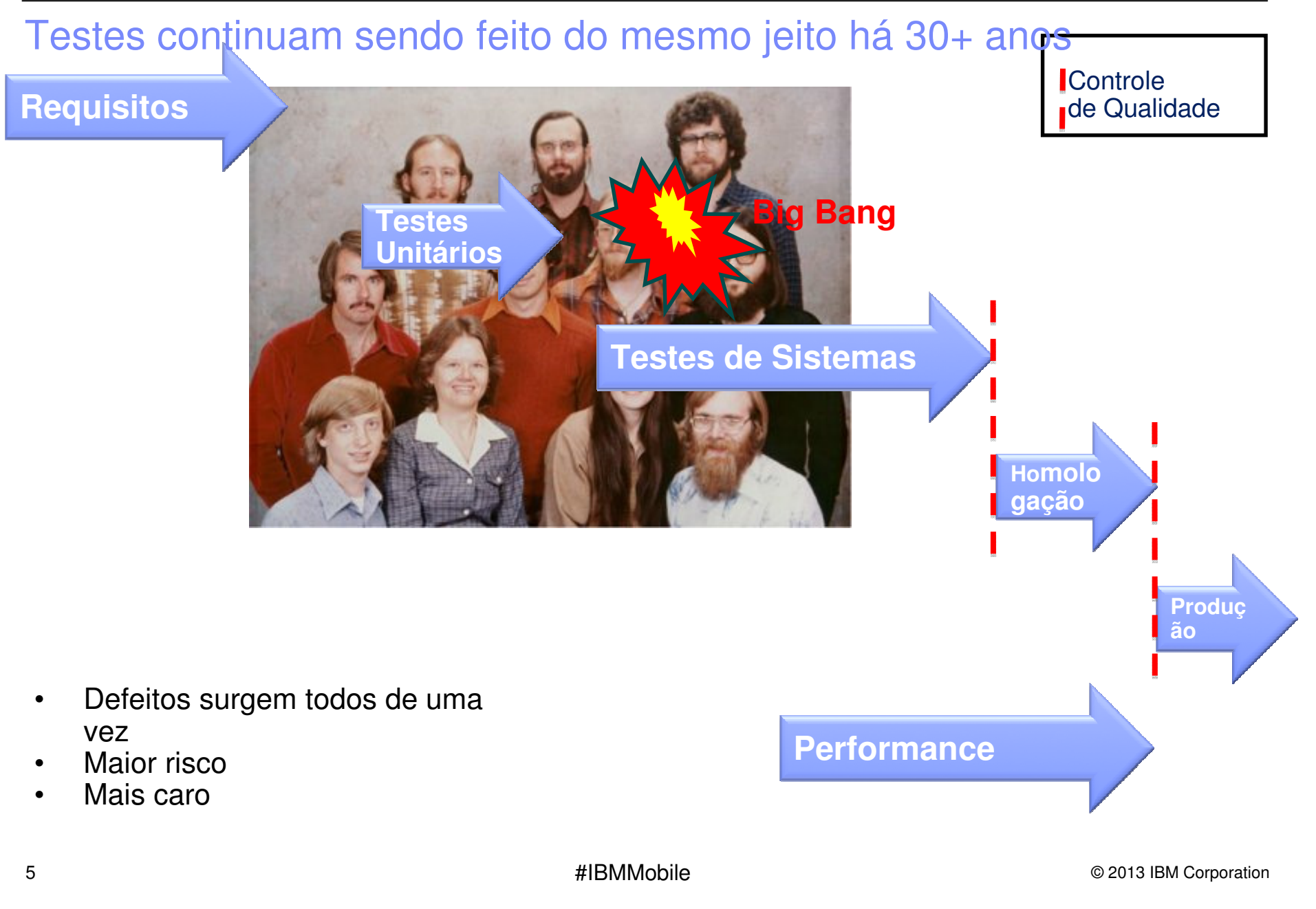

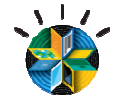

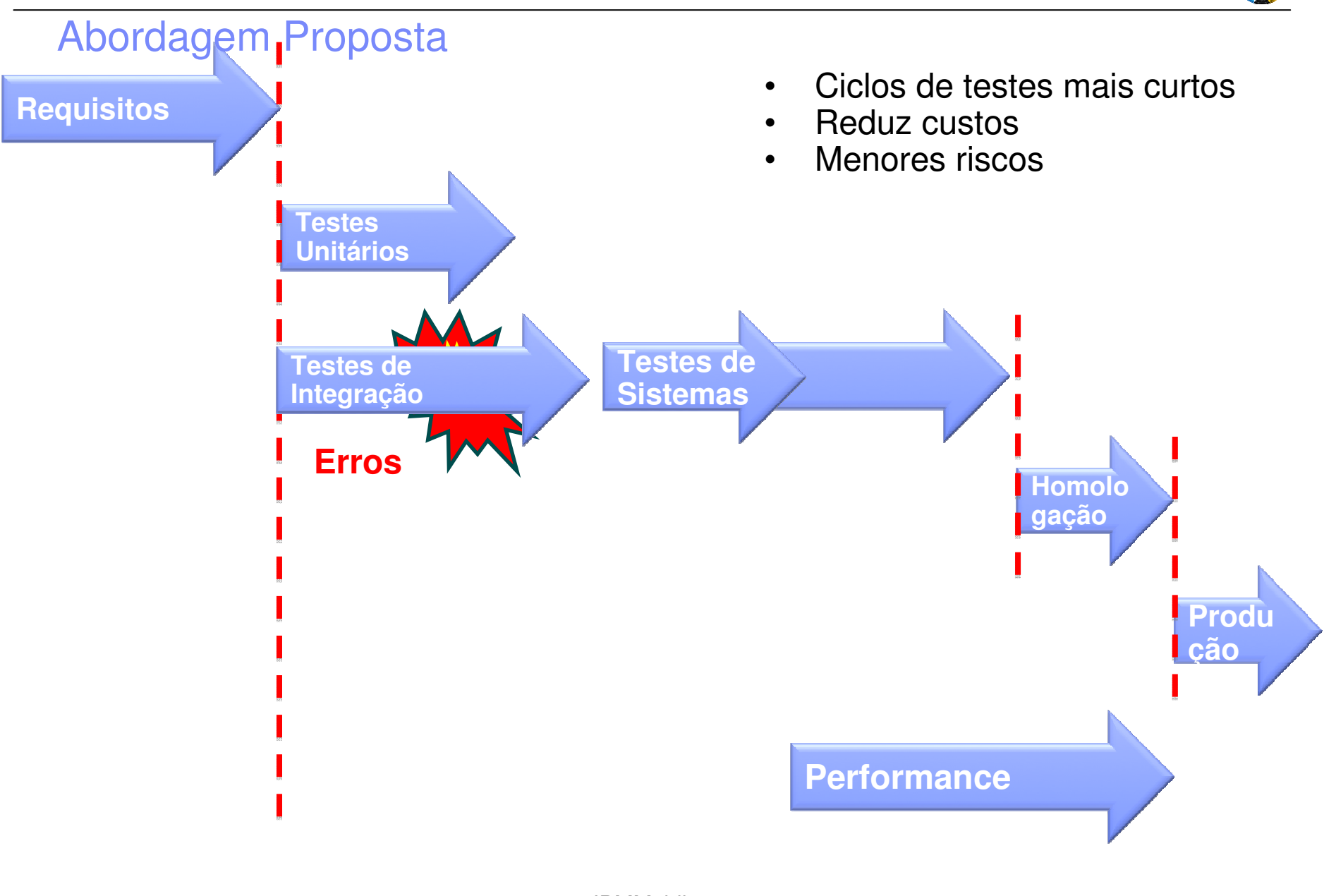

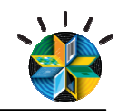

### **Esta é sua realidade hoje ?**

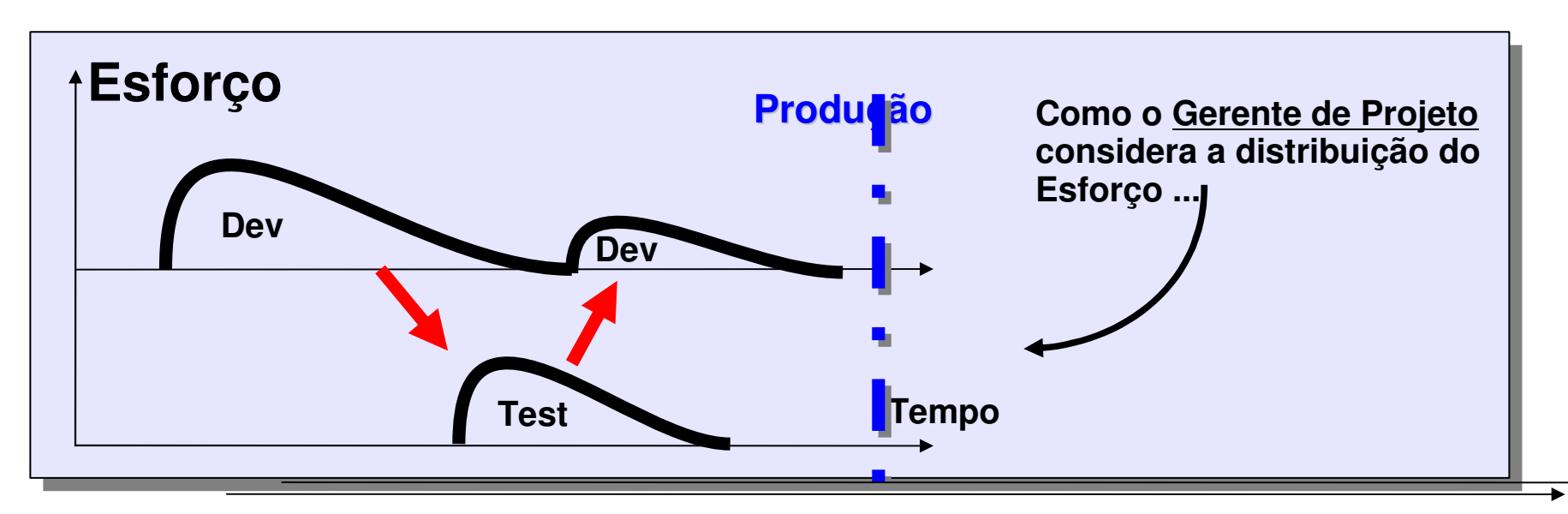

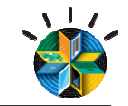

### **Vantagens com a Antecipação dos Testes**

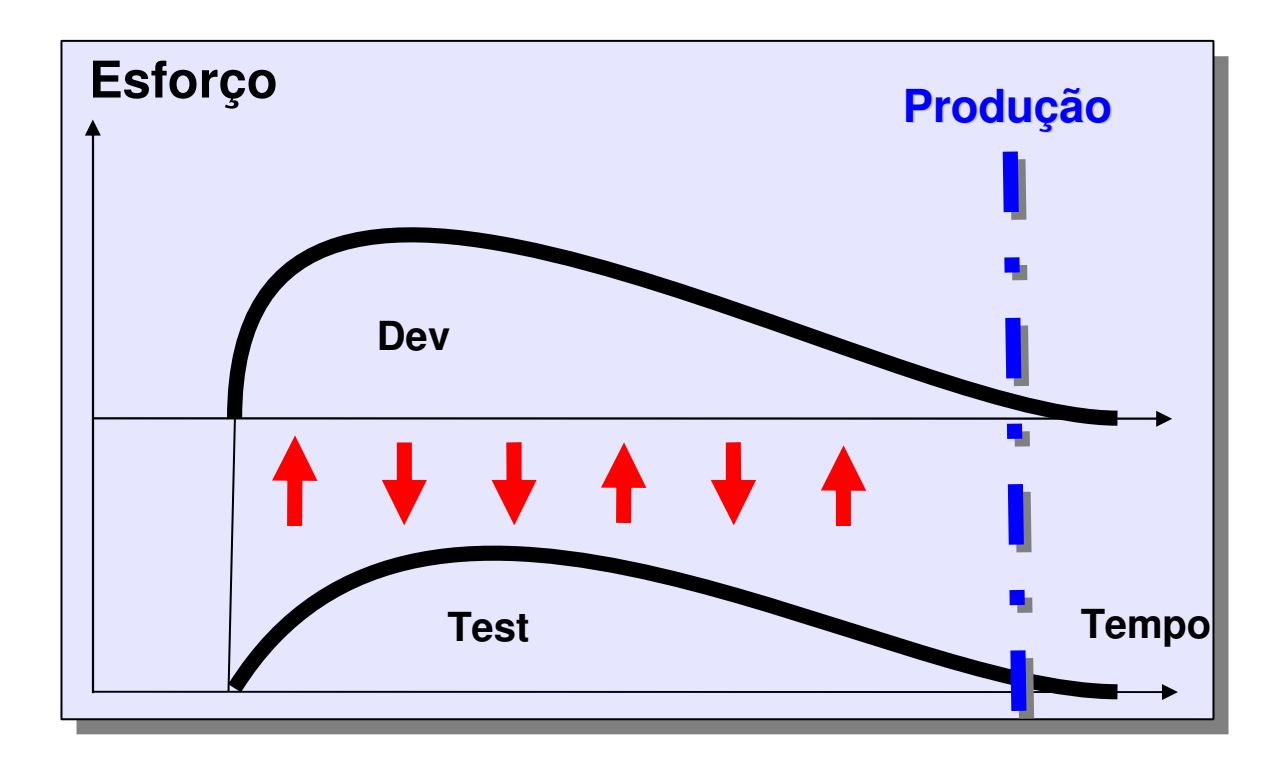

 $\checkmark$ Testar a Arquitetura antes de iniciar o Desenvolvimento : menor retrabalho

 -Evitar, identificar e remover defeitos antecipadamente, sem perda de contexto: mais rápido, mais barato

 -Validar interfaces de componentes e sistemas

Detectar antecipadamente potenciais falhas para o negocio

 $\checkmark$ Reuso de serviços virtualizados entre o time: maior colaboração, menor custo, mais segurança

 -Ambientes de testes corporativos individualizados para cada desenvolvedor

#IBMMobile

# Idéia Simples mas Difícil de Implementar. Por que?

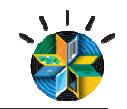

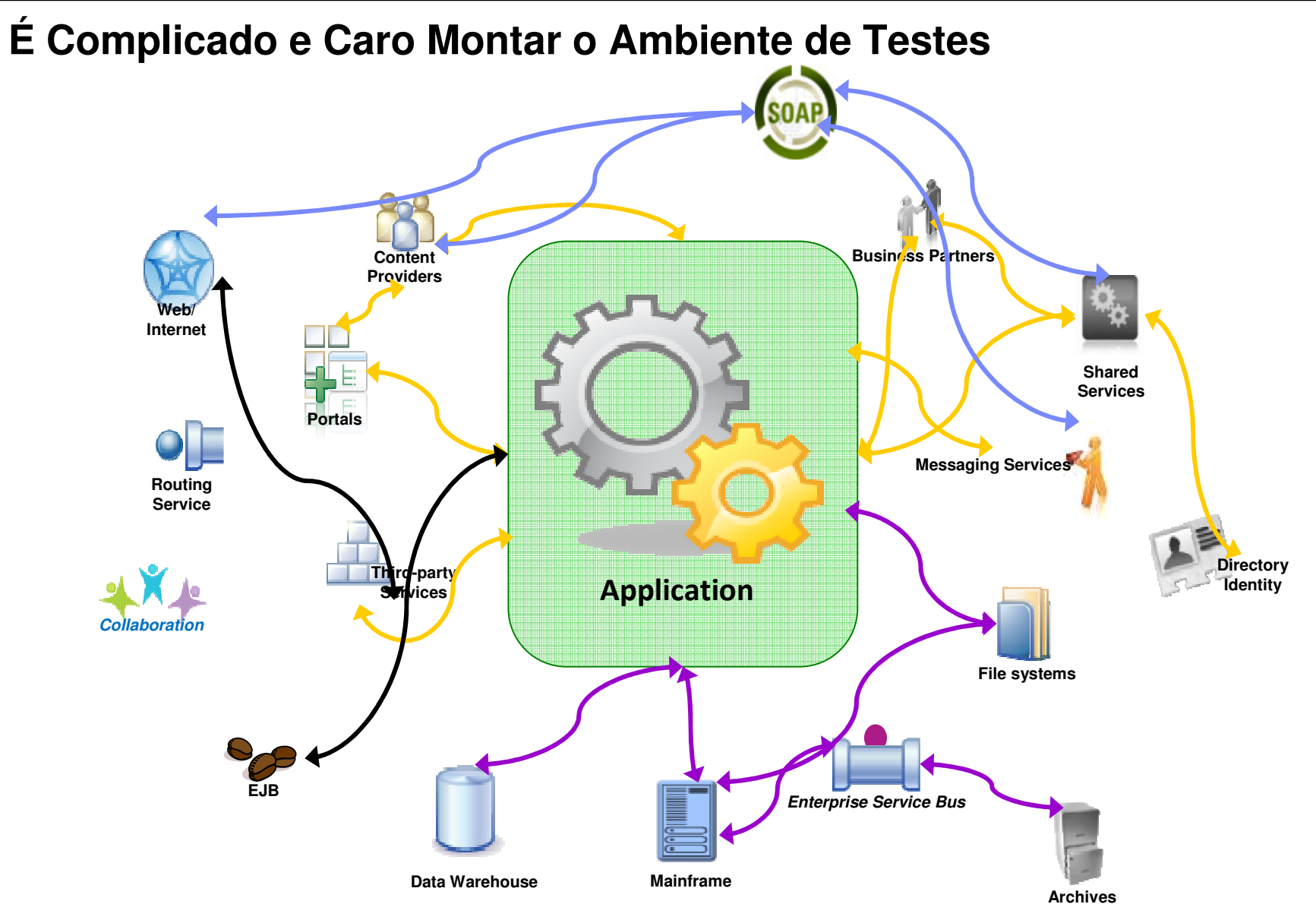

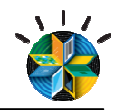

### Limitações no ciclo de vida de desenvolvimento e de testes

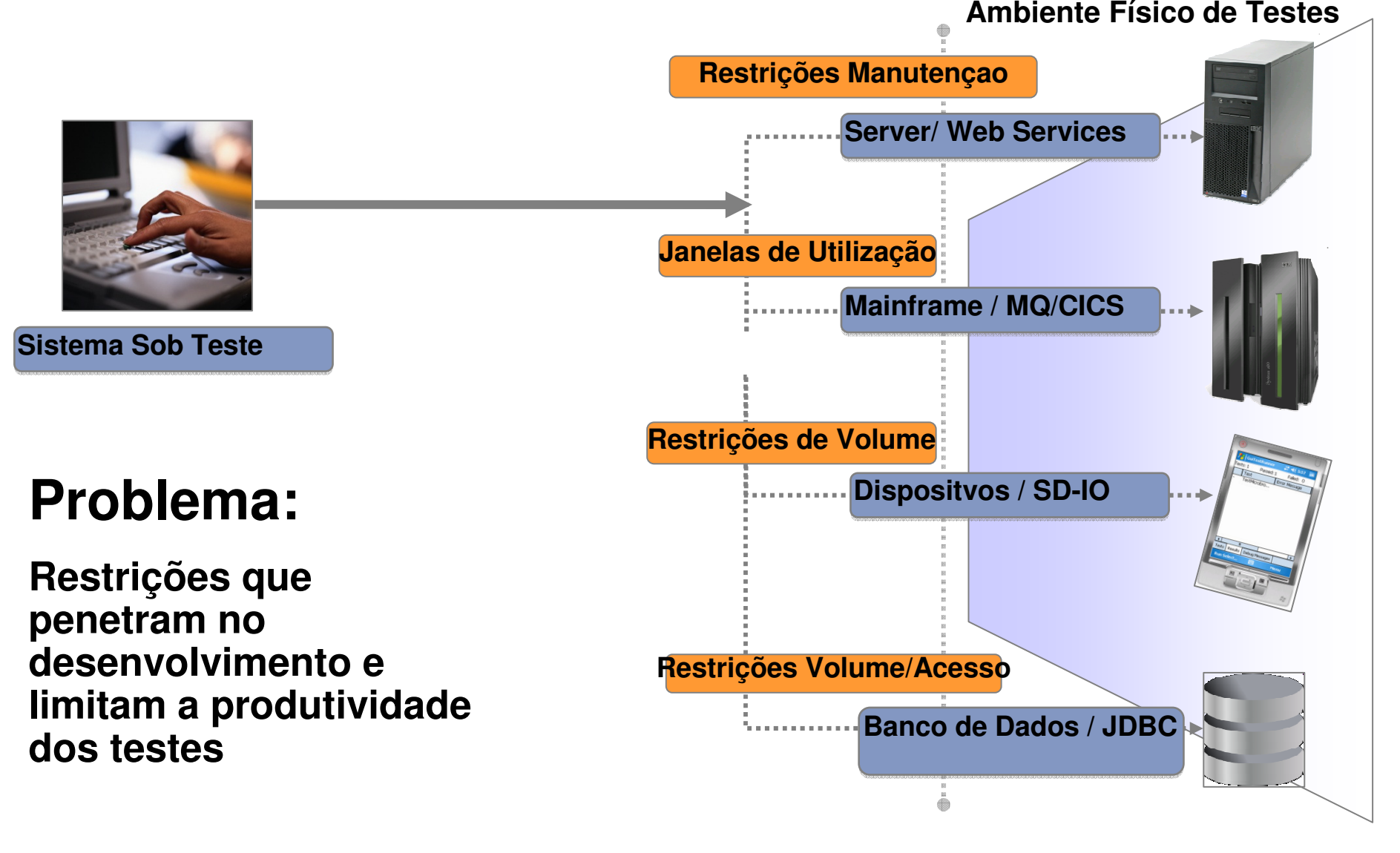

© 2013 IBM Corporation

### Solução: Virtualização em Testes

Virtualização ouve e captura o comportamento e características dos sistemas back-end

#### **Ambiente Físico de Testes**

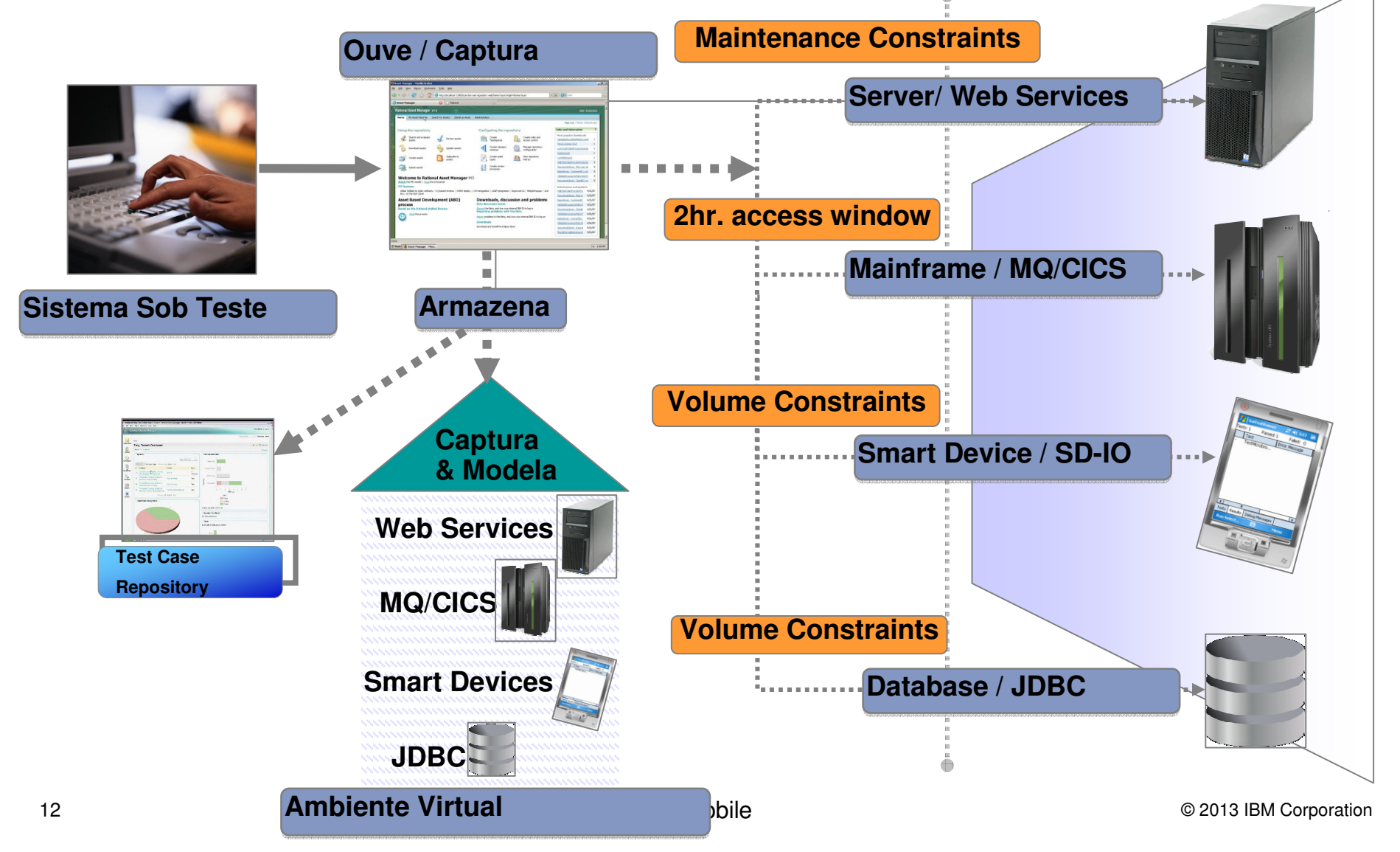

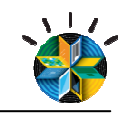

### Solução de Virtualização em Testes possibilita a implantação**Physical Test Environment**

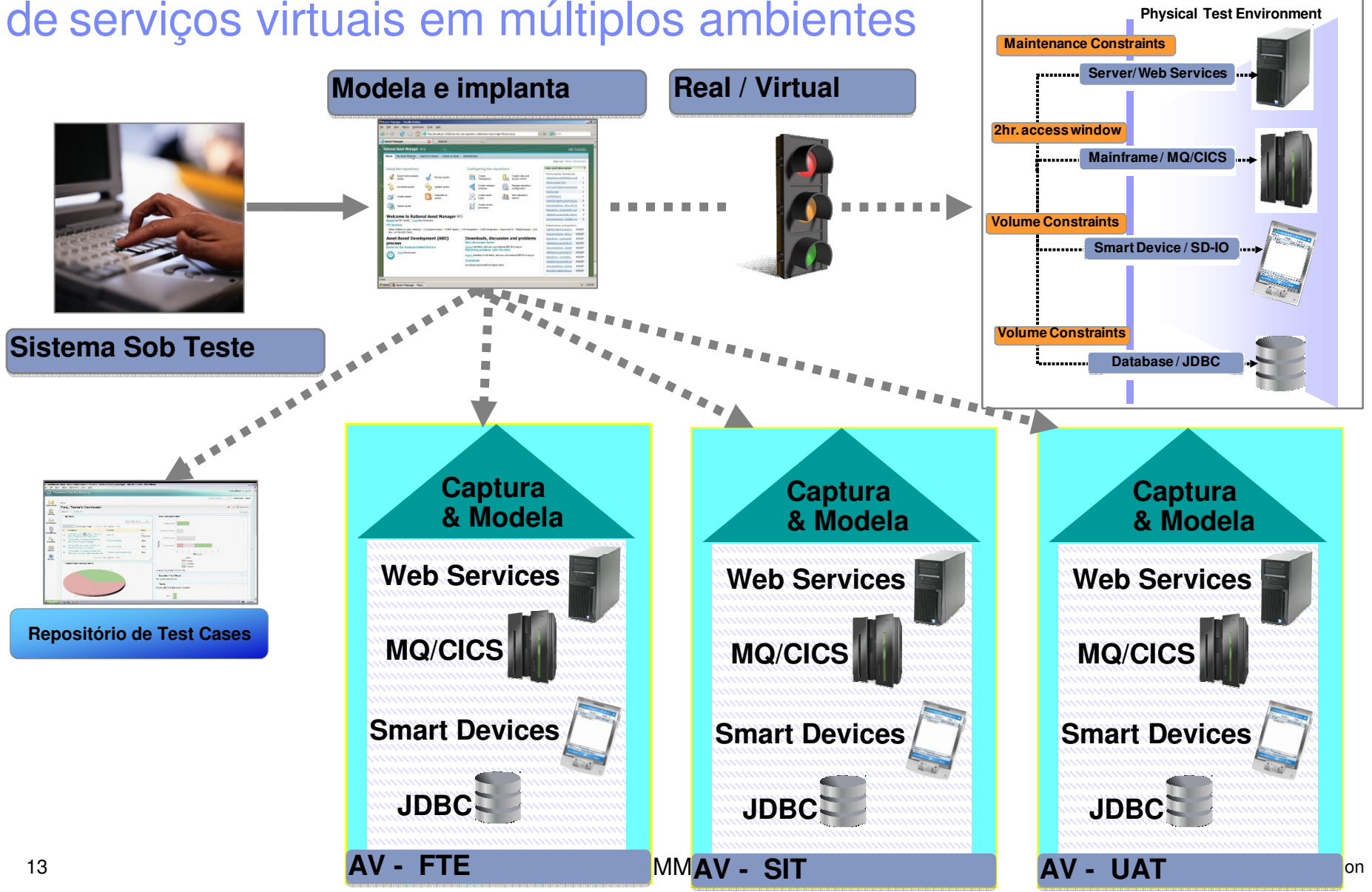

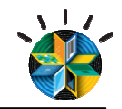

### **A Montagem do Ambiente de Testes fica mais Simples com Virtualização**

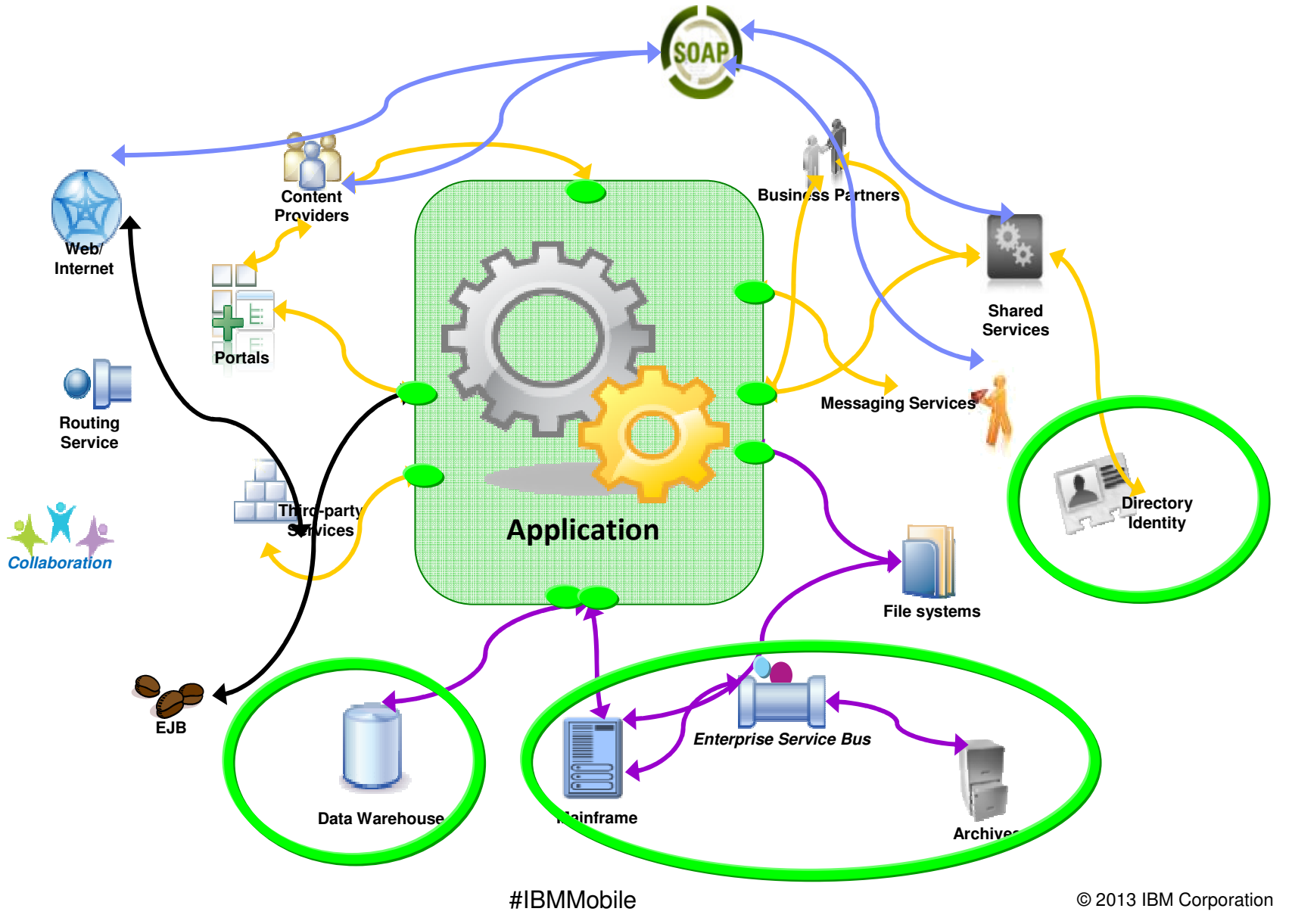

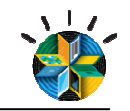

A Virtualização em Testes tem papel chave para os Testes Contínuosde Integração

-Virtualização habilita Teste Contínuos de Integração

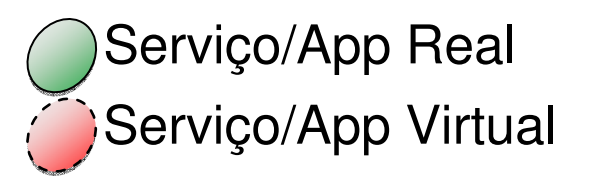

 $\checkmark$ Serviços, aplicações, sistemas são introduzidos dentro do ciclo de integraçãocontínua de forma priorizada, controlada.

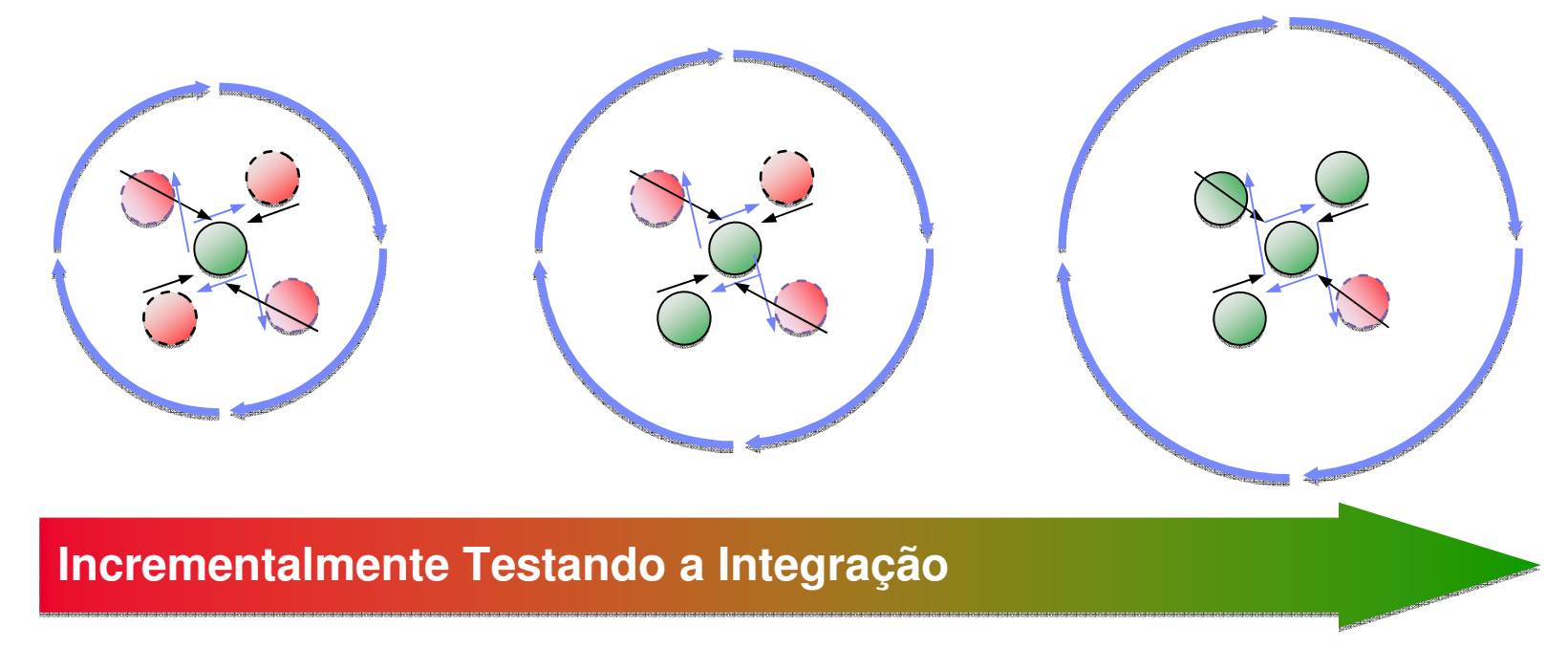

© 2013 IBM Corporation

## Mudar por que?

# Mobile: Mais Agilidade, inclusive nos Testes

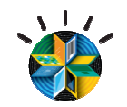

Expectativa x Realidade

 $85\%$  dos adultos que fizeram m uma<br>conom transação mobile no ano passado, **esperavamque a experiência fosse melhor do queusando um laptop ou um desktop**

> Ainda  $41\%$  dos comentários sobre as empresas top de mobile expressaram frustração

> > #IBMMobile © 2013 IBM Corporation Source: Harris Interactive Survey of Mobile User Experience March 2011

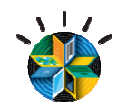

Qualidade x Tempo, *quem não passou por isso?* 

A mesma porcentagem de desenvolvedores<br>Aus dizem que Testes e Quelidade, estão que dizem que Testes e Qualidade estão<br>Costro quas E maiores preseu pesões entre suas 5 maiores preocupações…

> Também dizem têm como desafio entregar as aplicações tão rapidamentequanto a área gerencial quer.

 #IBMMobile © 2013 IBM Corporation SD Times: "More than half of organizations are building mobile applications" http://www.sdtimes.com/link/36553

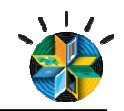

### Por que desenvolvimento Mobile **é diferente**

- • **Elas são mais estratégicas –**Maior urgência e imediatismo
- • **O risco é mais visível–** As app stores mostram notas <sup>e</sup> comentários, que podem desanimaradoção
- **Elas são orientadas a contexto–**•sabem aonde você está e o queestá fazendo
- • **Elas rodam em redes instáveis–**interrupção é a norma, não <sup>a</sup> exceção
- **Navegaçao mais intuitiva –** Mais •desafiador para serem atrativas <sup>e</sup> fáceis de usar
- • **Sempre no ar –** Uma oportunidade de entregarem maior valor

### **Apps Mobile são diferentes. Desenvolvimento é diferente.**

- • **Ciclos mais rápidos** de desenvolvimento demandamautomação
- • **Mais tipos de aparelhos** para suportar, cada um com seu próprio conjunto de funcionalidades, OS e interfaces de usuários
- • **Mais abordagens** para escolher– Web, HTML, Nativa
- • Mais **ferramentas open-source e de terceiros, frameworks and bibliotecas** para escolher
- • **Sempre uma exceção :** coordenaçãocom áreas de serviços da empresa

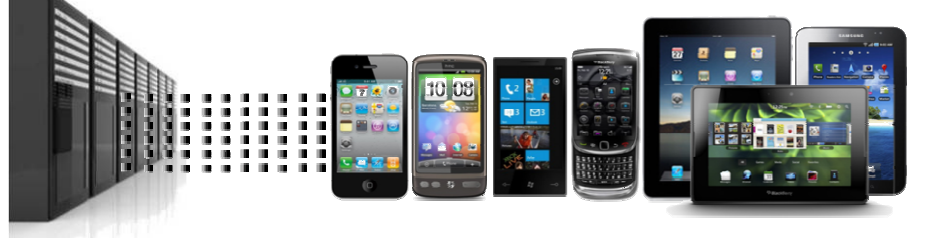

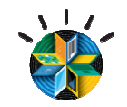

### Testes Mobile

### **Gerenciamento de Qualidade de Apps Mobile**

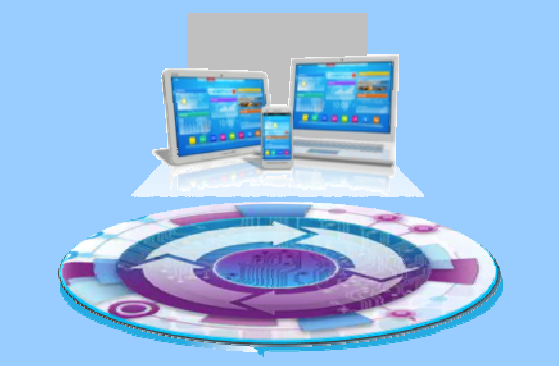

1. Manuais/ Crowd-Sourcing

- 2. Uso de emuladores de dispositivos
- 3. Difícil testar de ponta a ponta

**41% dos projetos não retornam o ROI experado para <sup>o</sup> negócio**

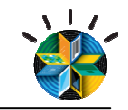

### **Desenvolvimento de Apps para Mobile demandam Processos Ágeis**

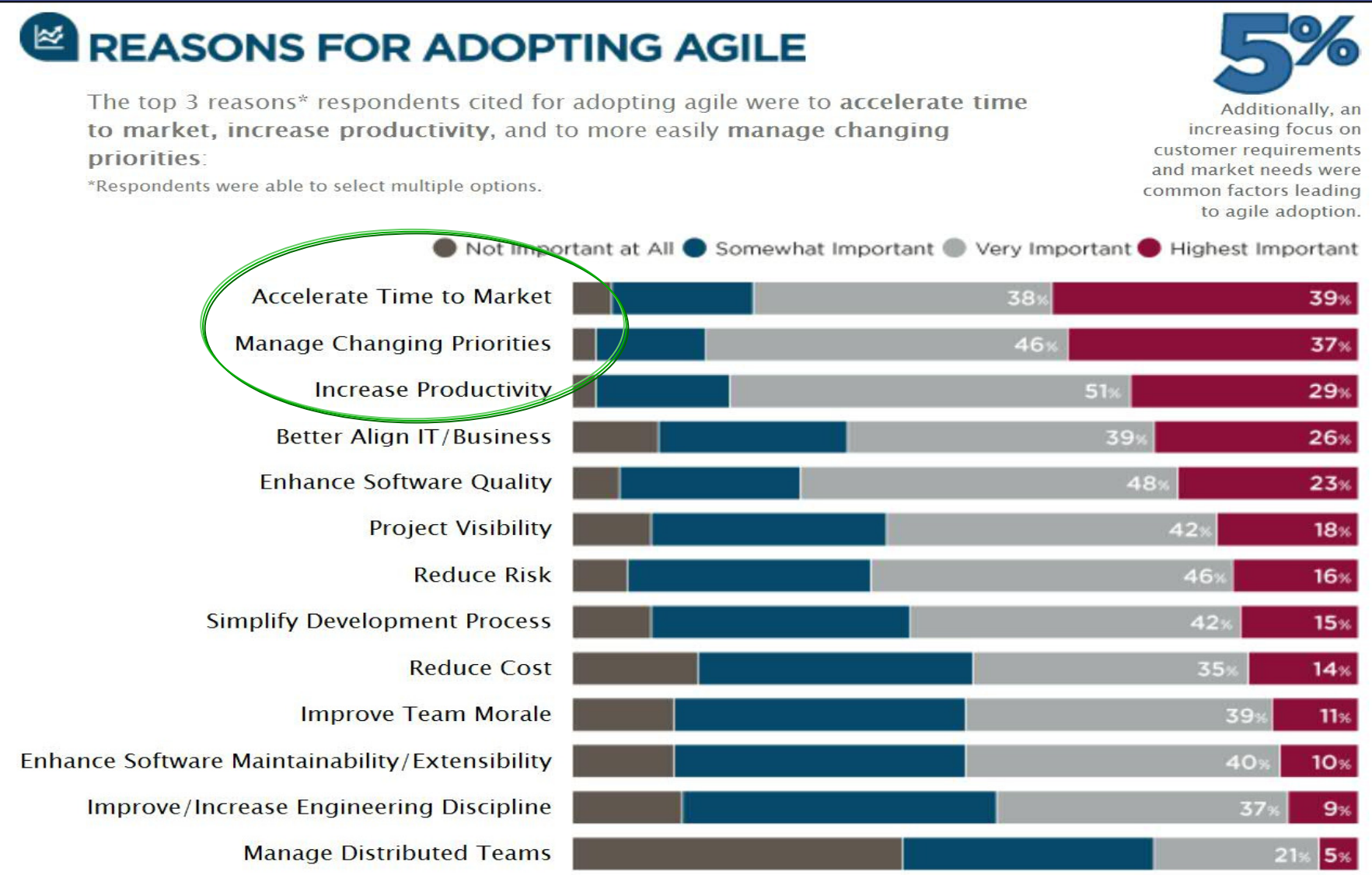

# Soluções de Virtualização de Soluções de Virtualização de Serviços e de Testes para Mobile

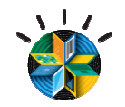

### Endereçando diversos temas em Mobile, com Rational

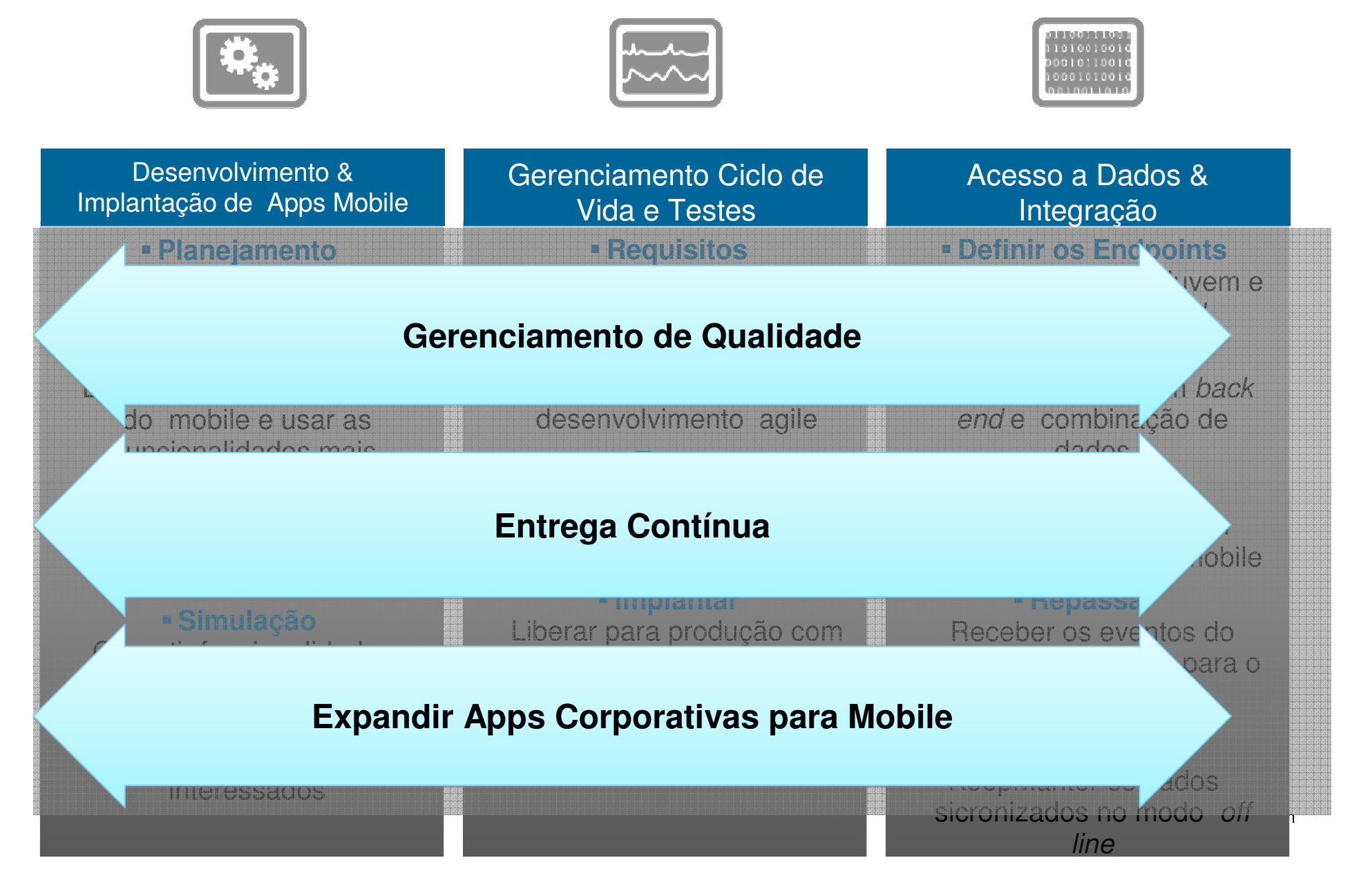

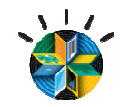

### Endereçando diversos temas em Mobile, com Rational<br>Nerando implantação de aplicações mobile multicamadas, com alta qualidade

Acelerando implantação de aplicações mobile multicamadas, com alta qualidade

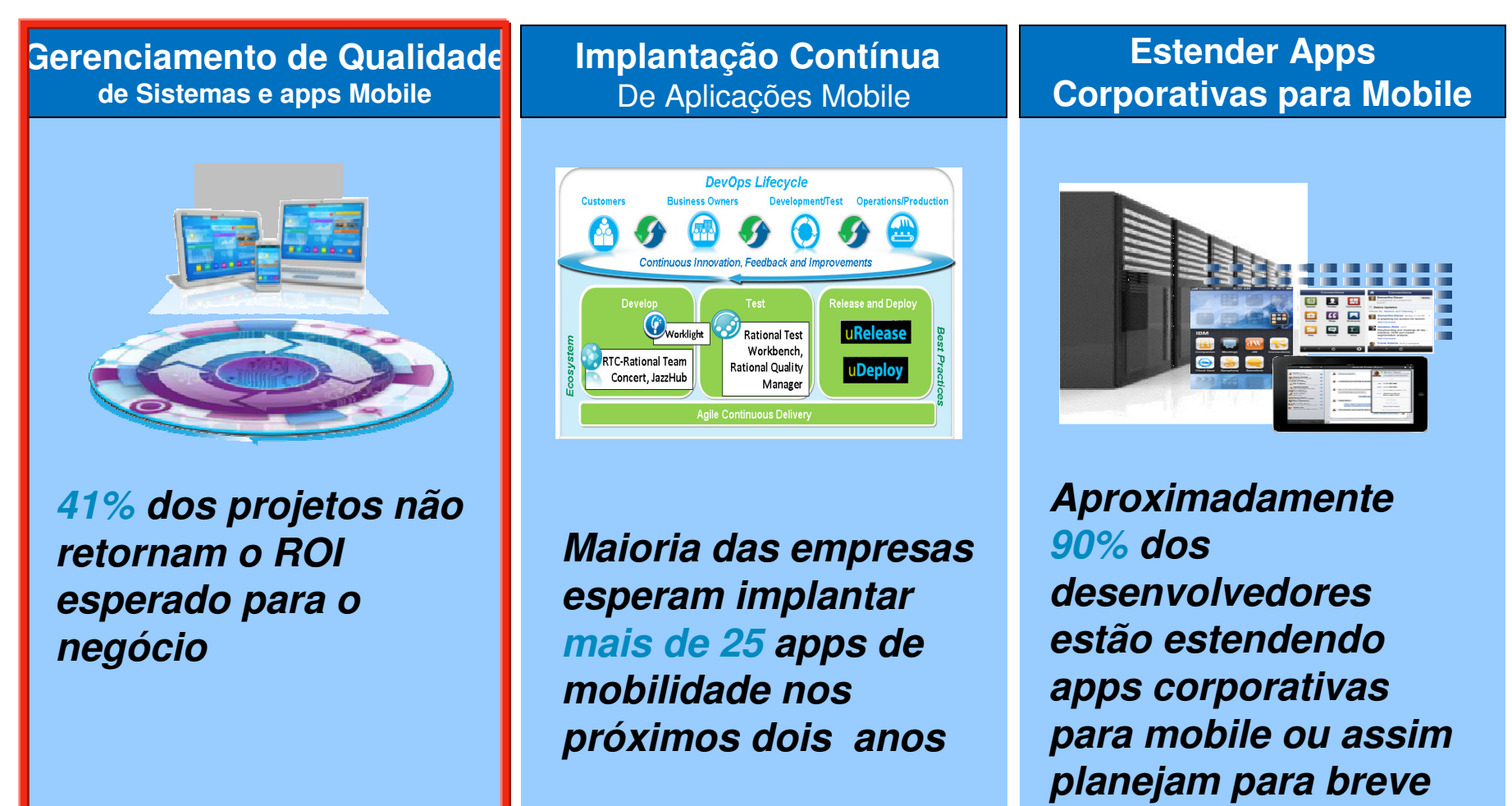

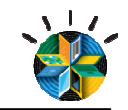

## Endereçando diversos temas em Mobile, com Rational<br>Nerando implantação de aplicações mobile multicamadas com alta qualid

Acelerando implantação de aplicações mobile multicamadas, com alta qualidade

### **Gerenciamento de Qualidade das Apps Mobile**

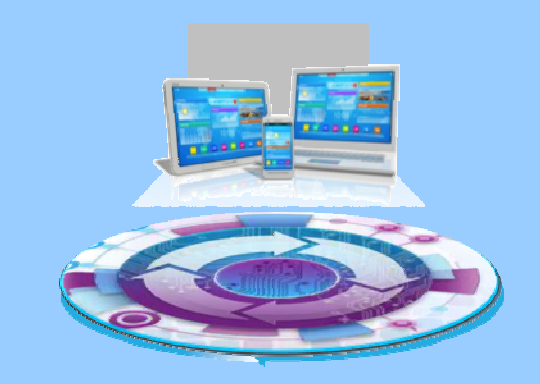

**41% dos projetos não retornam o ROI experado para <sup>o</sup> negócio**

Como melhorar o ROI:

- 1. Automatize testes de Performance e de apps mobile
- 2. Virtualize serviços do back-end para ter agilidade
- 3. Melhore o gerenciamento de testes manuais e otimize a execução dos testes nas diferentesplataformas de mobile

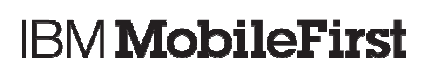

#### 1.1 Automatize testes para apps mobile nativas e híbridas New!

### **Benefício: Reduz o tempo de testes de mobile, que tipicamente é manual**

Gerencia gravação e *playback* em dispositivos móveis e emuladores

- Carregue as apps a partir do **Rational Test Workbench** para gravar ou executar
- Gravação em alta fidelidade de gestos de interface e eventos
- Execução dos testes gravados diretamenteno dispositivo ou no emulador através do **Rational Test Workbench**
- Geração de relatórios detalhados sobre <sup>a</sup> execução
- Envia os relatórios de volta para **Rational Test Workbench** quando o teste acaba.

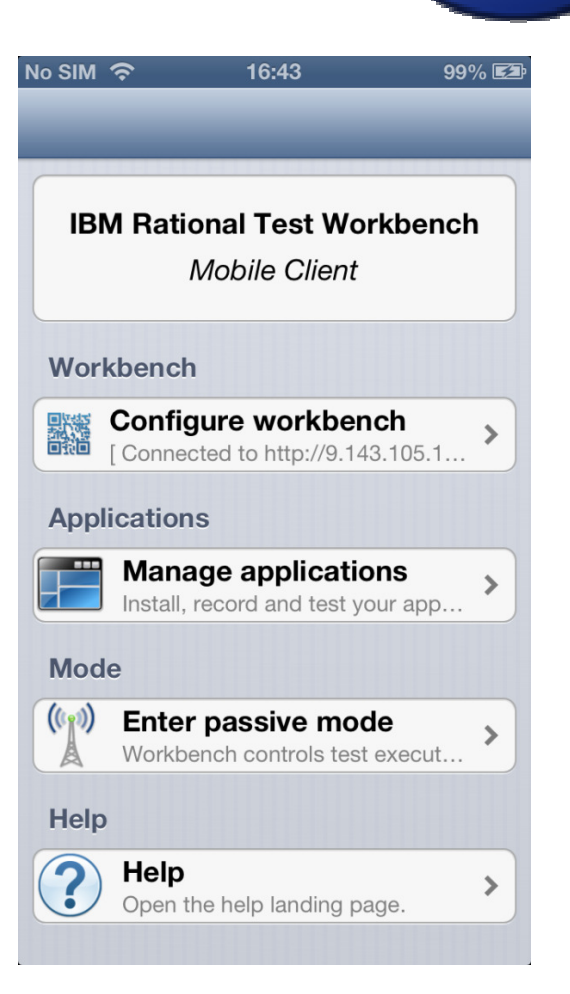

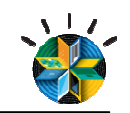

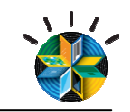

### 1.2 Virtualize serviços de back-end para manter agilidade

 **Benefício: O time de desenvolvimento para Mobile consegue trabalhar com cronogramas agressivos e reduzir o uso de MIPS em sistemas corporativos**

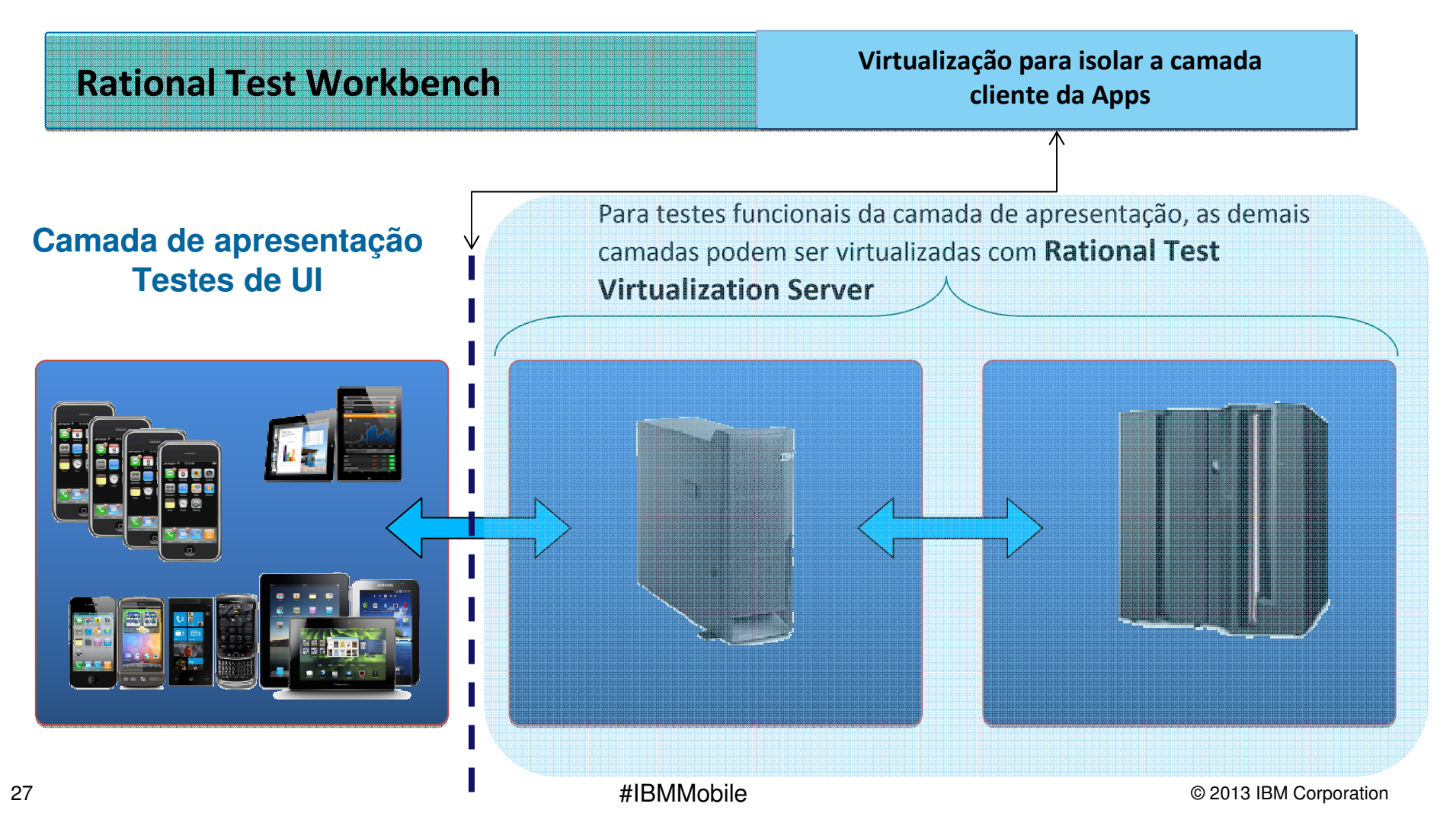

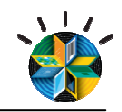

### 1.3 Refine o gerenciamento dos testes manuais

#### **Benefício: automatiza tarefas de QA, parareduzir tempo de teste manual:**

- Muitos testes ainda são manuais
	- Comum documentação desatualziada, planilhas, emails e decisões
- **Otimizar a cobertura de testes**
	- − Pode reduzir a quantidade de testes queprecisam ser realizados

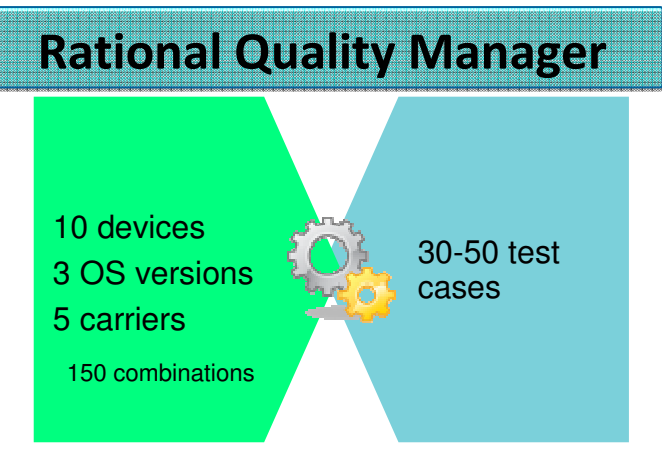

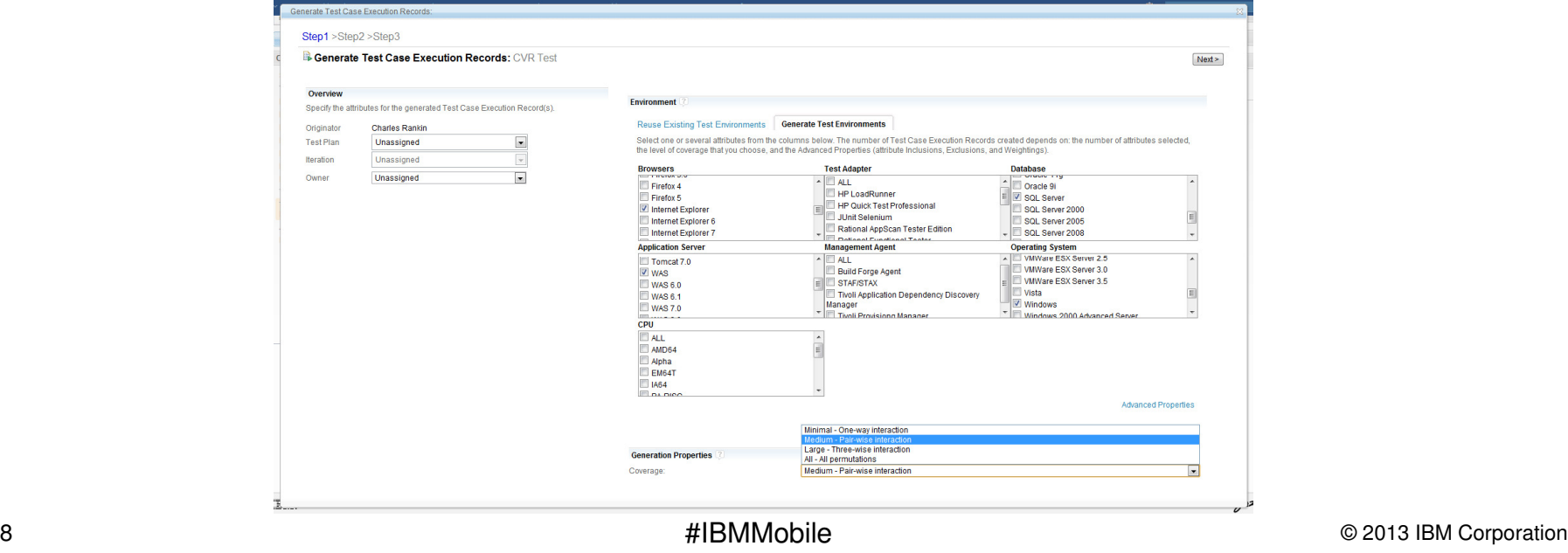

![](_page_28_Picture_1.jpeg)

### 1.3 Facilite a execução de testes nos diferentes tipos/modelosde dispositivos

### **Benefício: Melhoria da qualidade e os resultados dos testes integrados numa unica base, facilitando tomada de decisões**

 Dispositivos podem ser dispobilizados através de Cloud (parceiros IBM) e os testes e os resultados podem ser integrados através do Rational Quality Manager

![](_page_28_Picture_5.jpeg)

![](_page_29_Picture_1.jpeg)

![](_page_29_Picture_2.jpeg)

### Desafios nos Testes

- **1.** Variedade de dispositivos
- **2.** Configuração das camadas servidore backend
- **3**. Acesso a dispositivos físicos e redespara testes

### **Solutions**

**<sup>1</sup>**. Otimizar a cobertura de testes com RQM

**2.** Usar serviços virtualizados poder realizar testes de ponta a ponta no dispositivo mobile

**3.** Usar nuvem para disponibilizar maioria dispositivos móveis para testes (Perfecto Mobile, Device Anywhere são parceiros Rational)

#IBMMobile

![](_page_30_Picture_1.jpeg)

### Recursos Disponíveis

- **Youtube:**
- What is Service Virtualization:
- http://www.youtube.com/watch?v=Np5\_O43BFD4&list=PLEE1757606E9348F5&index=1&feature=plpp\_video
- What is Continuous Integration Testing:
- $\blacksquare$ http://www.youtube.com/watch?v=wGOogTsOtc4&list=PLEE1757606E9348F5&index=3&feature=plpp\_video
- When to you Service Virtualization:
- $\blacksquare$ http://www.youtube.com/watch?v=j1f5vP3gCIM&list=PLEE1757606E9348F5&index=2&feature=plpp\_video
- $\blacksquare$ Videos feitos por parceiros IBM:
- $\blacksquare$ http://www.youtube.com/playlist?list=PLlhg84-xzjfwdUShtwq7sG4HZQpFUwwFM&feature=edit\_ok
- ■
- Ė **Artigos:**
- $\blacksquare$ Artigo em português: Métodos ágeis e qualidade: como conciliar?
- https://www.ibm.com/developerworks/mydeveloperworks/blogs/rationalbrasil/entry/m\_c3\_a9todos\_\_c3\_a1geis\_e\_qualidad e\_como\_conciliar2?lang=pt\_br
- **PDF Service Virtualization for dummies:**
- $\blacksquare$ https://www14.software.ibm.com/webapp/iwm/web/signup.do?source=swg-rtl-sd-wp&S\_PKG=ov13523
- ■
- Ė Use service virtualization to remove testing bottlenecks
- $\blacksquare$ http://library.theserverside.com/data/document.do?res\_id=1368550664\_519
- $\blacksquare$
- Н **Relatórios de Mercado:**
- $\blacksquare$ Relatório de mercado Infotech 2013 – IBM como líder de testes:
- https://www14.software.ibm.com/webapp/iwm/web/signup.do?source=swg-rtl-sd-ar&S\_PKG=ov12576
- Relatório sobre ROI em Virtualização da WinterGreen Resear Inc:
- https://www14.software.ibm.com/webapp/iwm/web/signup.do?source=swg-rtl-sd-wp&S\_PKG=ov12601
- **Forrester Research Total Economic Impact Study on** Service Virtualization and Test Automation Solutions (estudo de caso de implementação pela Sadhanta)
- https://www14.software.ibm.com/webapp/iwm/web/signup.do?source=swg-rtl-sd-ar&S\_PKG=ov16778  $\blacksquare$

![](_page_31_Picture_1.jpeg)

### Recursos Disponíveis

#### $\blacksquare$ **Webcasts:**

- Webcast especialista de mercado: "Is early Performance Test really valuable and viable?" :.
- http://video.webcasts.com/events/pmny001/viewer/index.jsp?eventid=43694
- п

■

- п Webcast IBM (português)
- http://www.tiwebcast.com.br/WebcastImages/IBM/525444\_IBM\_Podcast.zip
- п **Mobile:**
- п http://www.youtube.com/watch?v=w1HRP85vnKM
- ٠ http://www.youtube.com/watch?v=kPiVpl8lbjw
- $\blacksquare$ **Recording a mobile app test using RTW**
- http://www.youtube.com/watch?v=ktQ9HUGytZoп
- $\blacksquare$ **Running a mobile app test using RTW**
- http://www.youtube.com/watch?v=s6mq5qoj6Fsп
- $\blacksquare$ **Creating virtualized services for a mobile app using RIT**
- http://www.youtube.com/watch?v=Z2bVWS70EAA
- $\blacksquare$ **Running virtualized services for a mobile app using RTVS**
- ٠ http://www.youtube.com/watch?v=QWPTwbkY4NM
- $\blacksquare$ **Setting up a mobile app test using RQM**
- http://www.youtube.com/watch?v=ZmkLHhPuHegп
- $\blacksquare$ **Putting it together: Running a mobile app test against virtualized services for a mobile app using RQM, RTW, RTVS**
- http://www.youtube.com/watch?v=oyhnRfeMq-w
- $\blacksquare$ **Adoção de Agile na IBM:**
- $\blacksquare$ http://www.youtube.com/watch?v=PjE-XeJuV7Q&list=PLF491A0C598AF9E39&index=24

 $\blacksquare$ 

# Visite nosso estande ! Visite nosso estande !

Temos demonstrações das Temos demonstrações das Soluções Integradas: Soluções Integradas: - Virtualização de Serviços - Testes de Mobile-Gerenciamento de Qualidade Virtualização de Serviços Testes de MobileGerenciamento de Qualidade

 $\blacktriangleright$  and  $\blacktriangleright$  is the corporation of  $\blacktriangleright$ 

![](_page_33_Picture_1.jpeg)

### 3 modelos a escolher – Web, Hybrid & Native

![](_page_33_Figure_3.jpeg)

develop for multiple OS/versions as well as on-going maintenance and upgrades.

![](_page_34_Picture_1.jpeg)

### Customer Story: ING Direct CanadaReaching mobile banking customers with IBM software and services

- $\blacksquare$  Runs on iPhone, iPad, and BlackBerry
- Provides remote banking for ING Direct customers
- A collaborative effort between ING DIRECT and IBM GBS

# **COMPUTERWORLD**

#### **News Analysis**

ING Direct praises IBM's Websphere for role in its mobile banking app

![](_page_34_Picture_9.jpeg)

The solution extends the ING DIRECT Canada transactional Web infrastructure based on

- **IBM WebSphere Application Server**
- $\blacksquare$  . IBM Rational Application Developer 7.5 and Rational Software Architect 7.5

![](_page_35_Picture_1.jpeg)

### Desenvolvimento de apps Mobile: Imperativos e Desafios

![](_page_35_Picture_3.jpeg)

Desenvolvimento & Implantação de Apps Mobile

Como desenvolver & integrar várias plataformas?

- Código seguro e reuso entre plataformas
- Necessidade de gerenciamento paraB2C / B2B / B2E
- Análise & melhoria contínua
- Endereçar multi-canal e multi-camadas
- Prototipação rápida

![](_page_35_Picture_11.jpeg)

Gerenciamento Ciclo de Vida e Testes

Como eu testo e gerencio <sup>o</sup> ciclo de vida da appl?

- Acesso a inventário de devices
- Planejamento e Automaçãode testes
- Gerenciamento do ciclo de vida
- Colaboração e Automação
- Adequação ao processo de desenvolvimento daempresa

Acesso a Dados & Integração

1100

01001001 001011001 000101001

Como integrar com ossistemas já existentes?

- Ciclos curtos de projetos & esforço de integração
- Padrões diferenciados parauso de dados no mobile
- Entrega de conteúdo dentrode contexto
- Forçando comprometimentoentre sistemas multicamadas